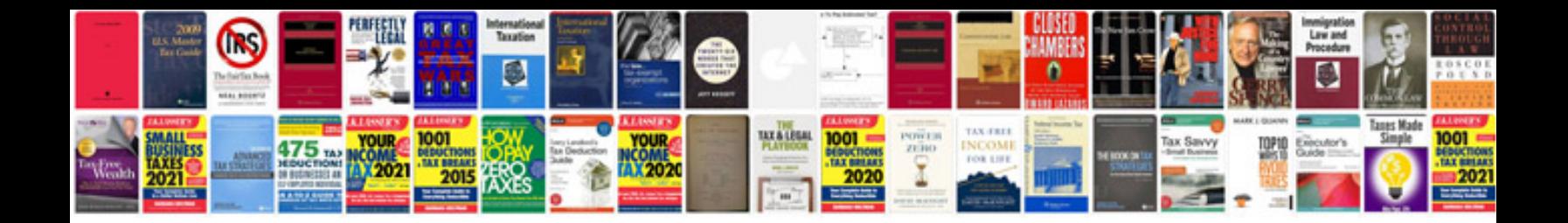

**Cd manual**

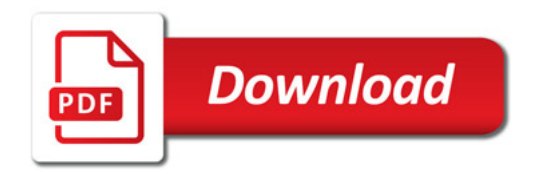

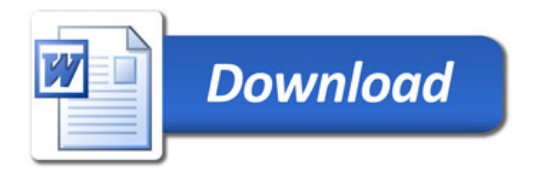